**ГБОУ Школа № 1394**

# **Кодирование и обработка текстовой информации**

**Автор: учитель информатики Гилева Елена Евгеньевна**

**Начиная с 60-х годов, компьютеры все больше стали использовать для обработки текстовой информации. В настоящее время большая часть ПК в мире занято обработкой именно текстовой информации.**

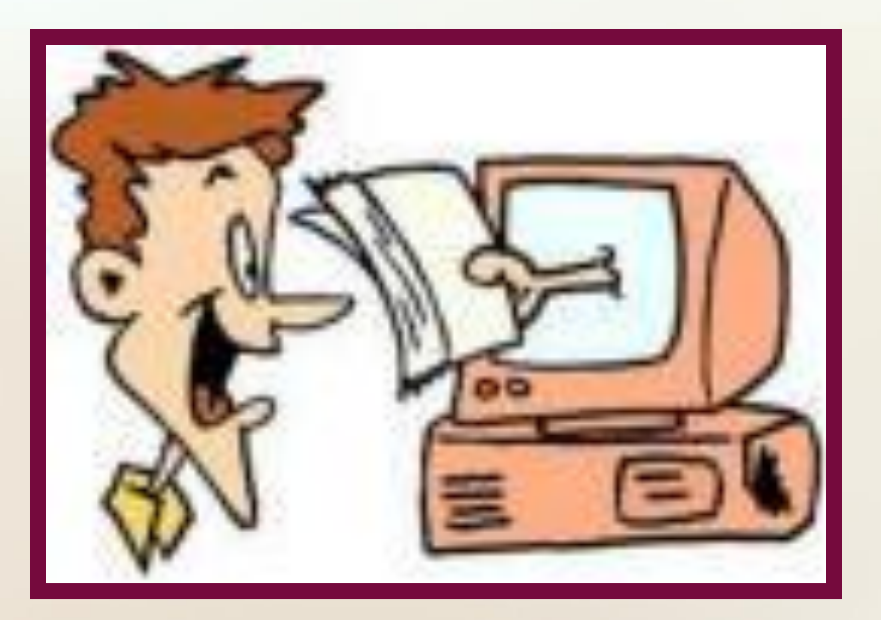

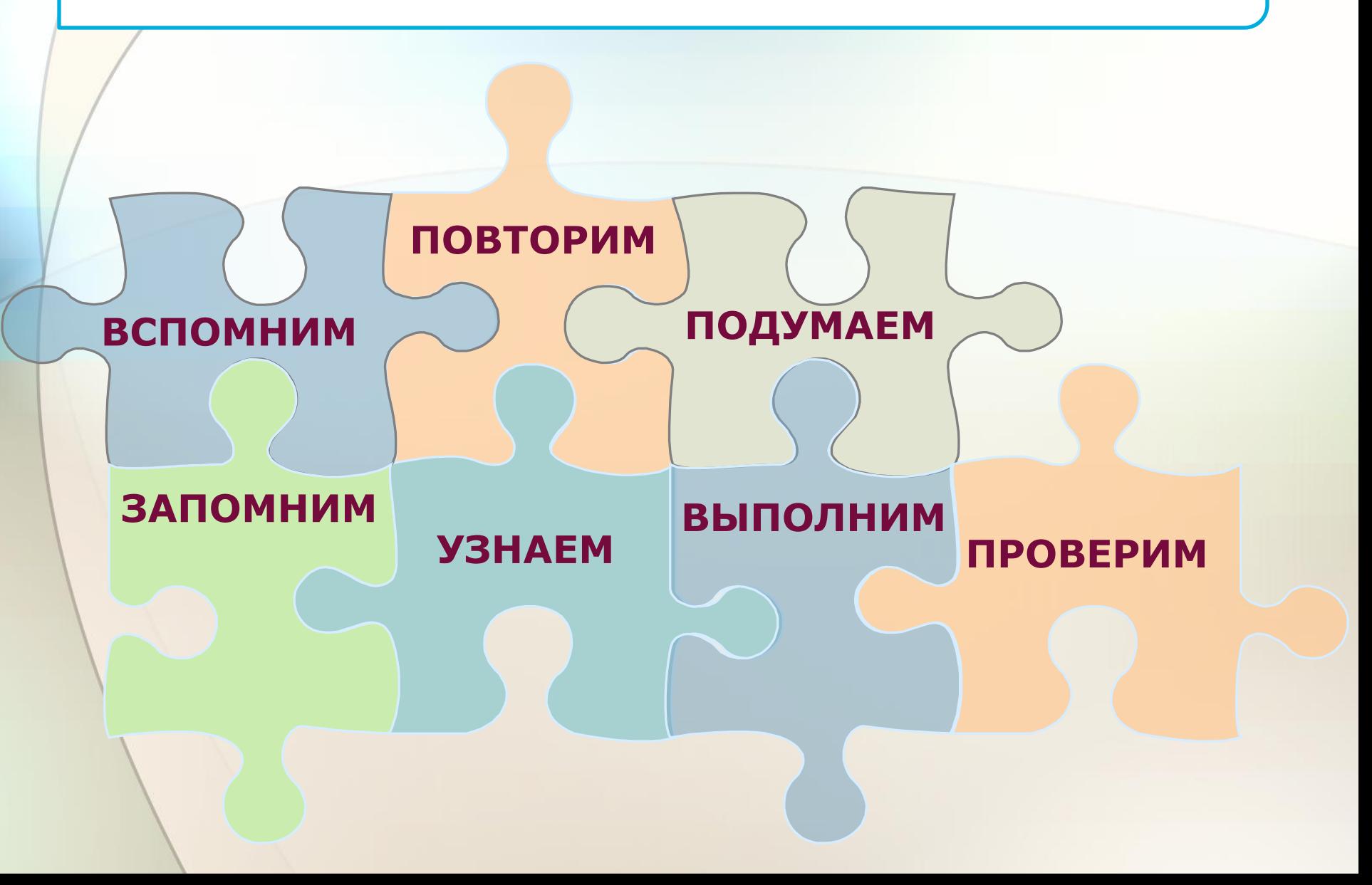

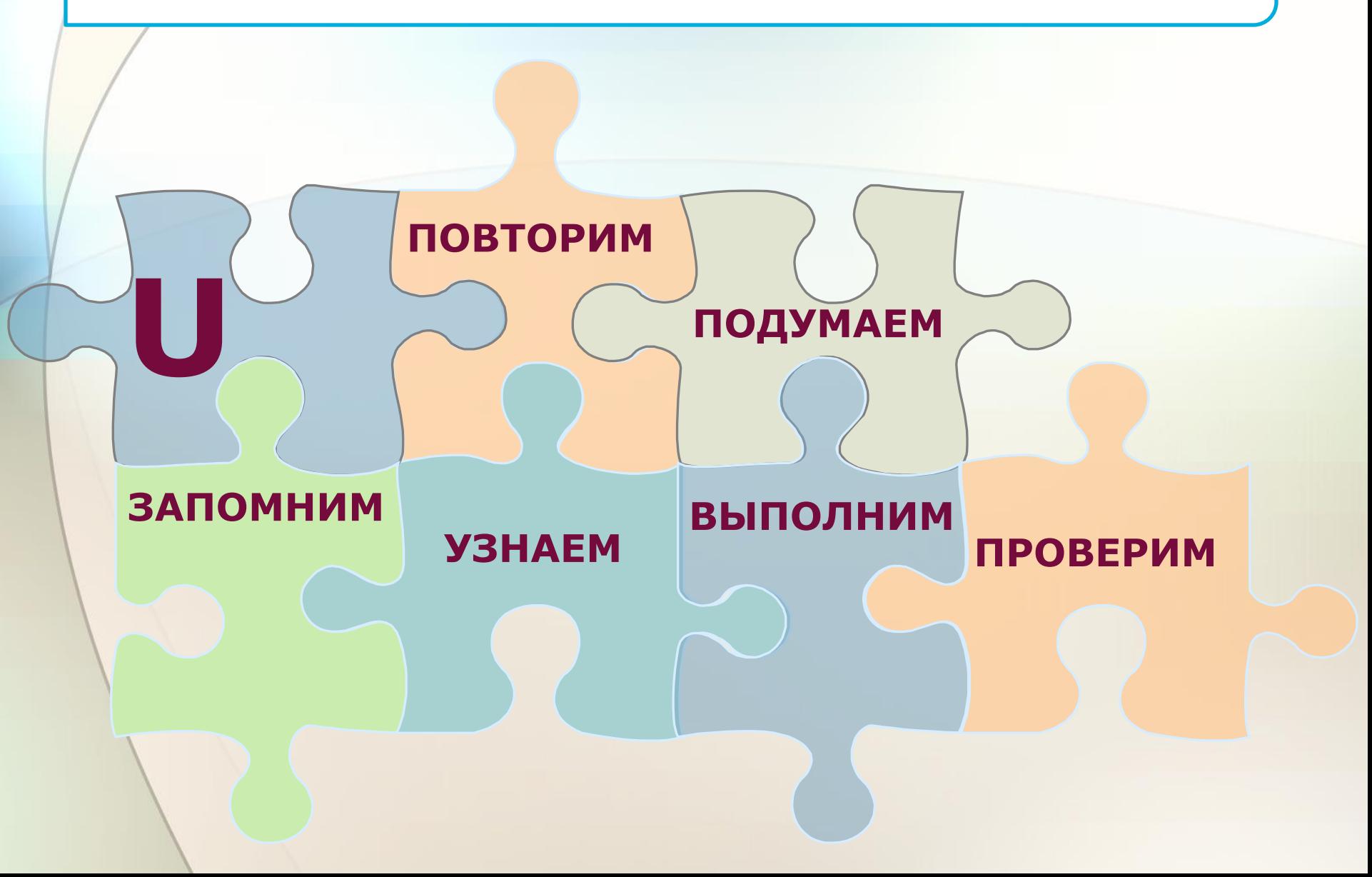

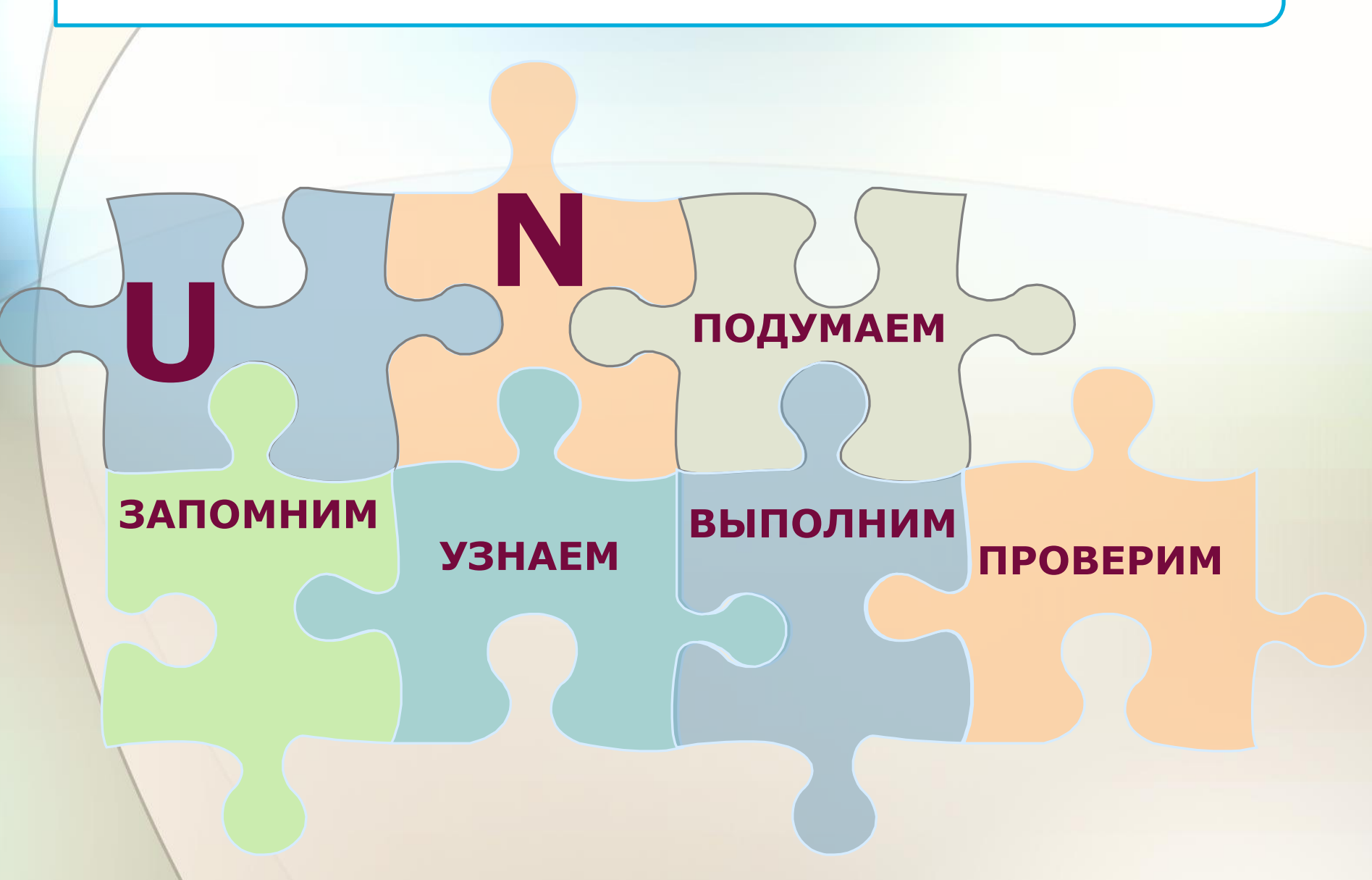

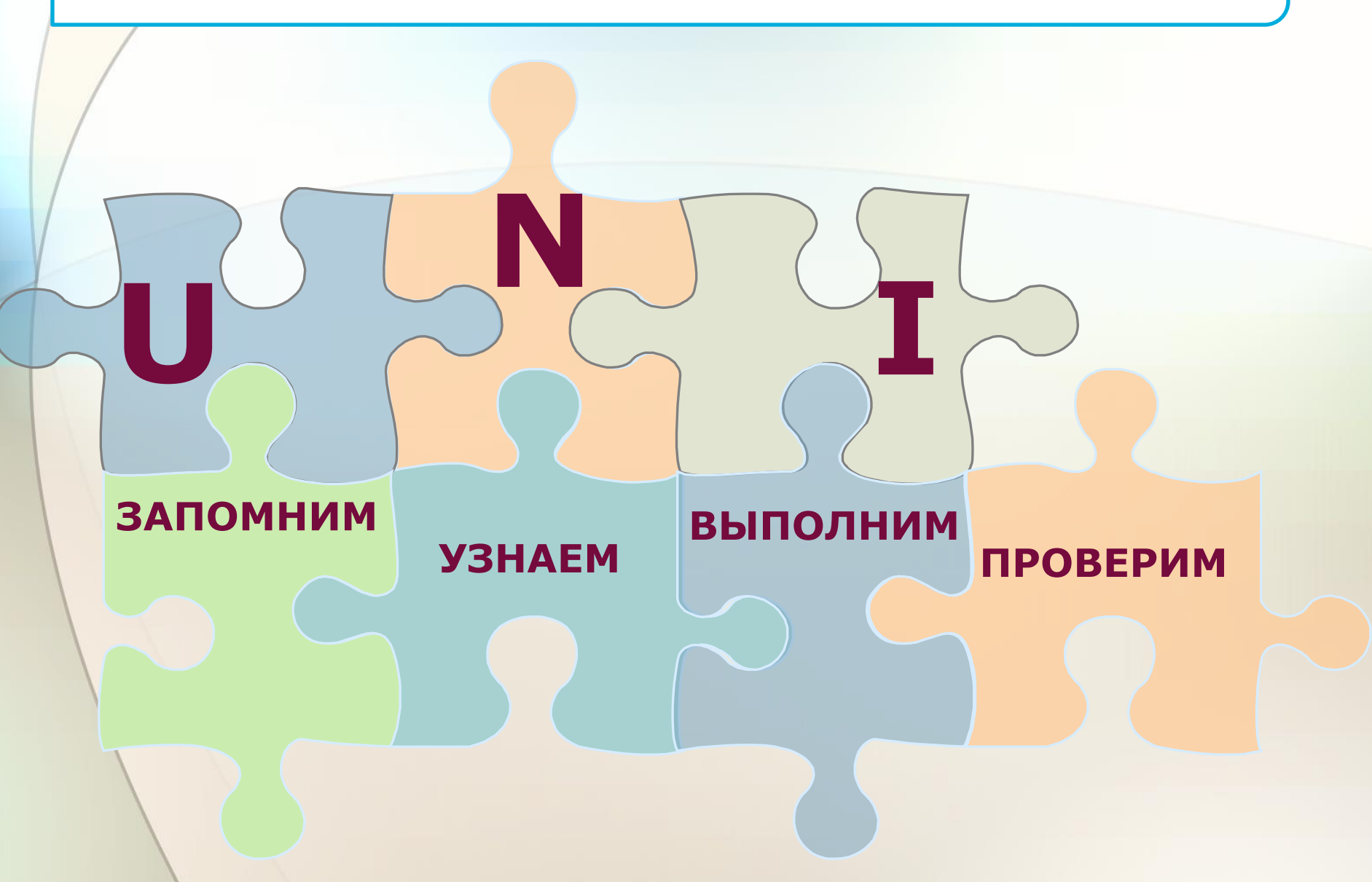

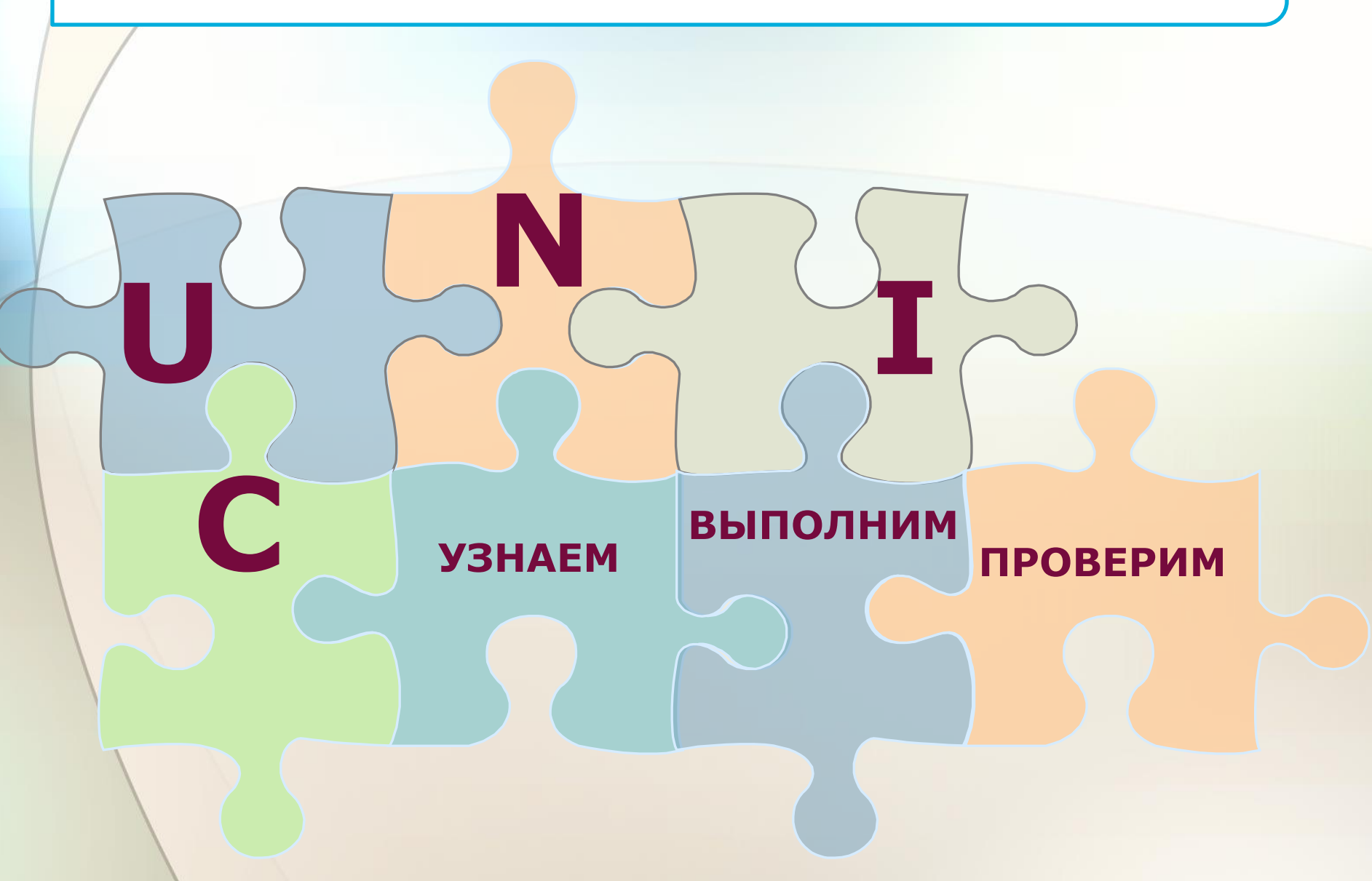

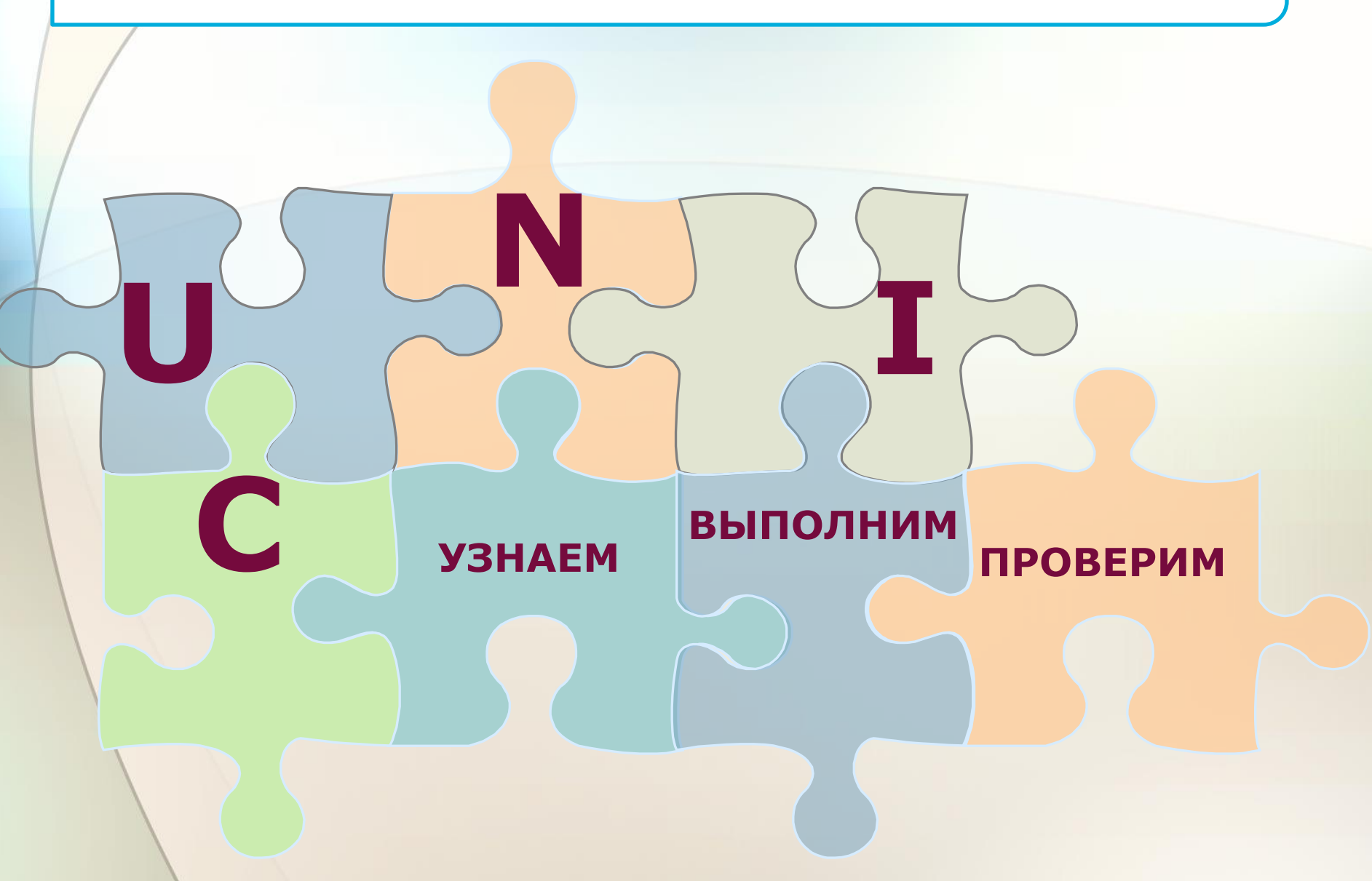

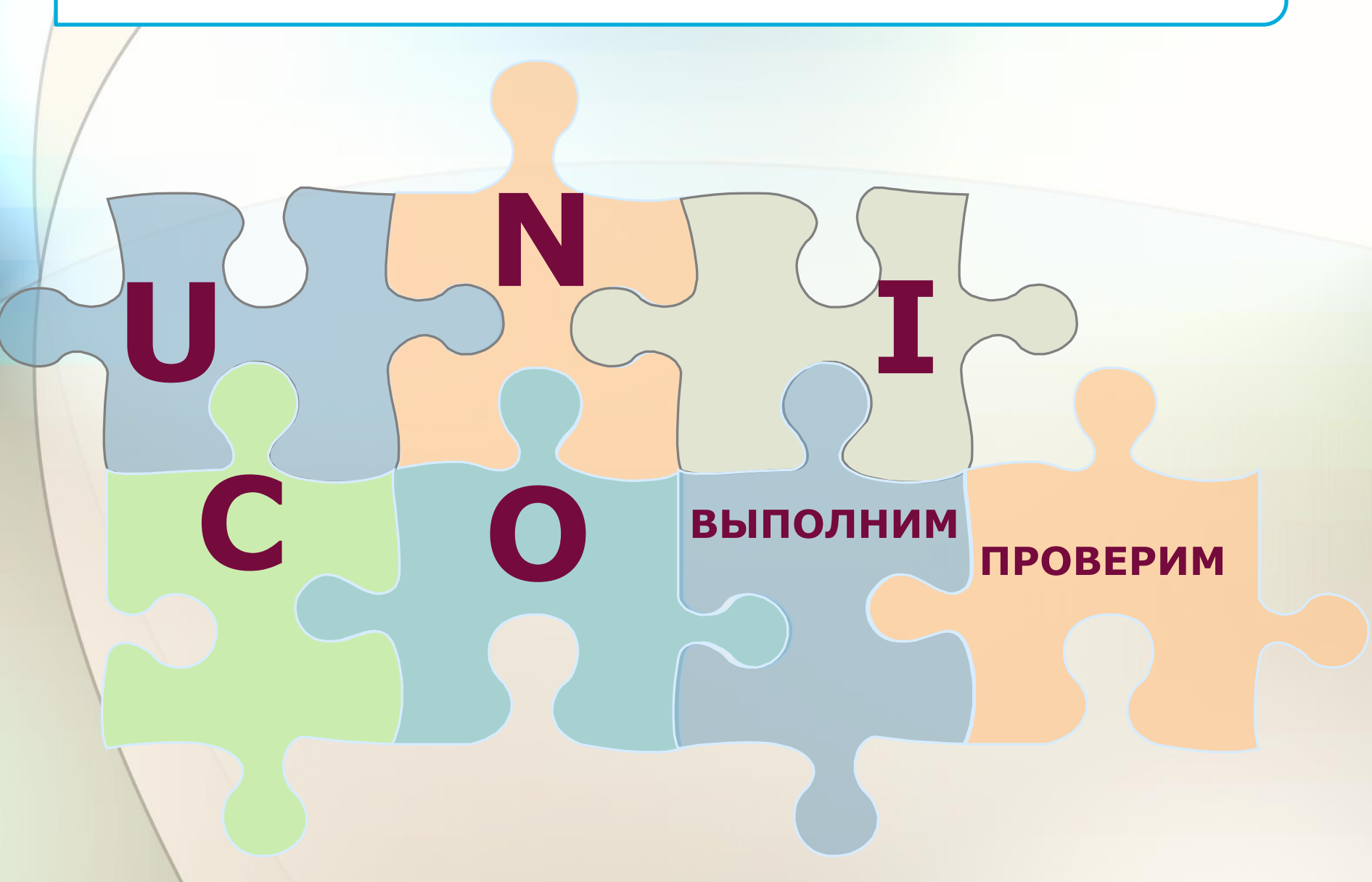

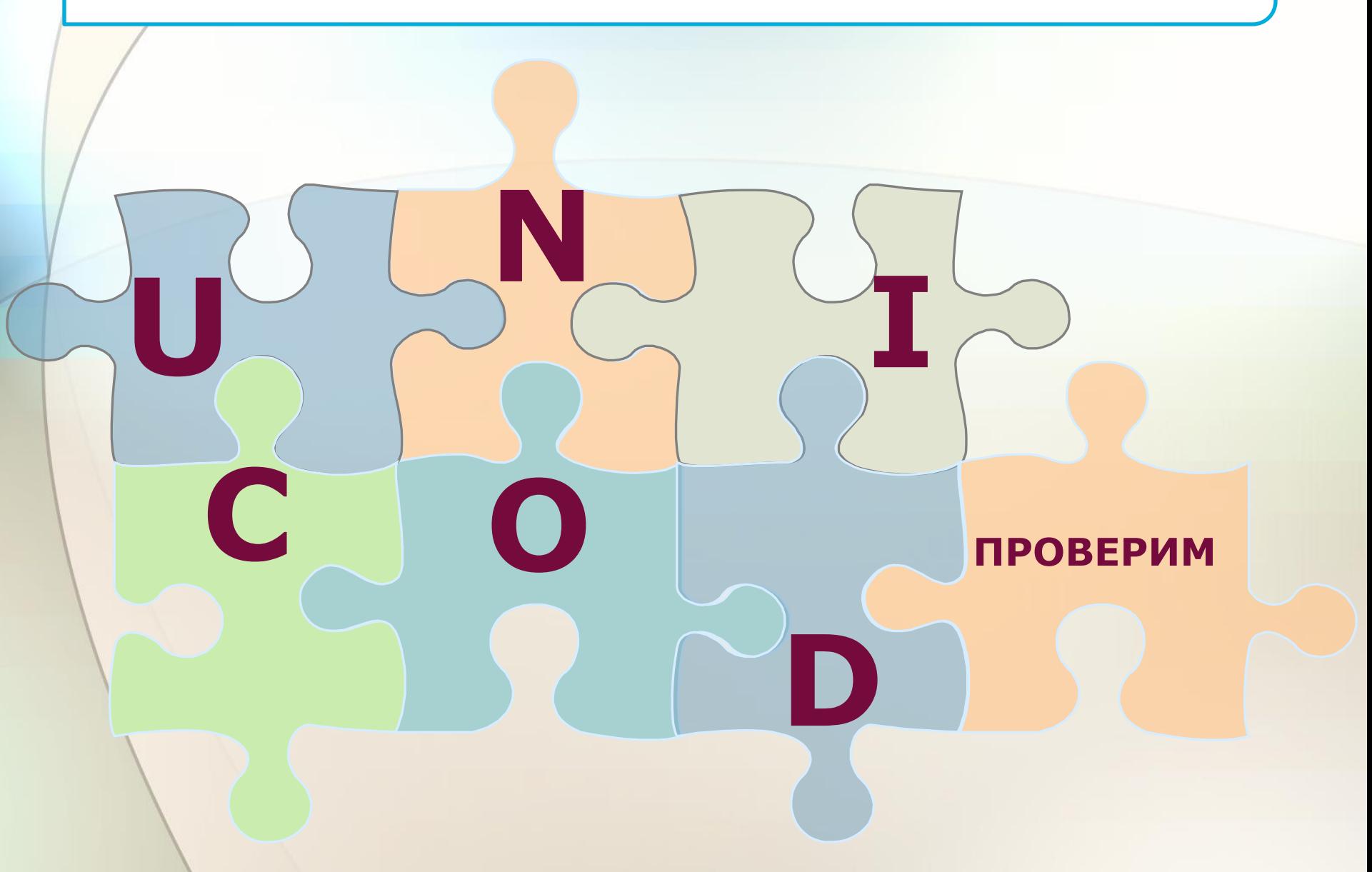

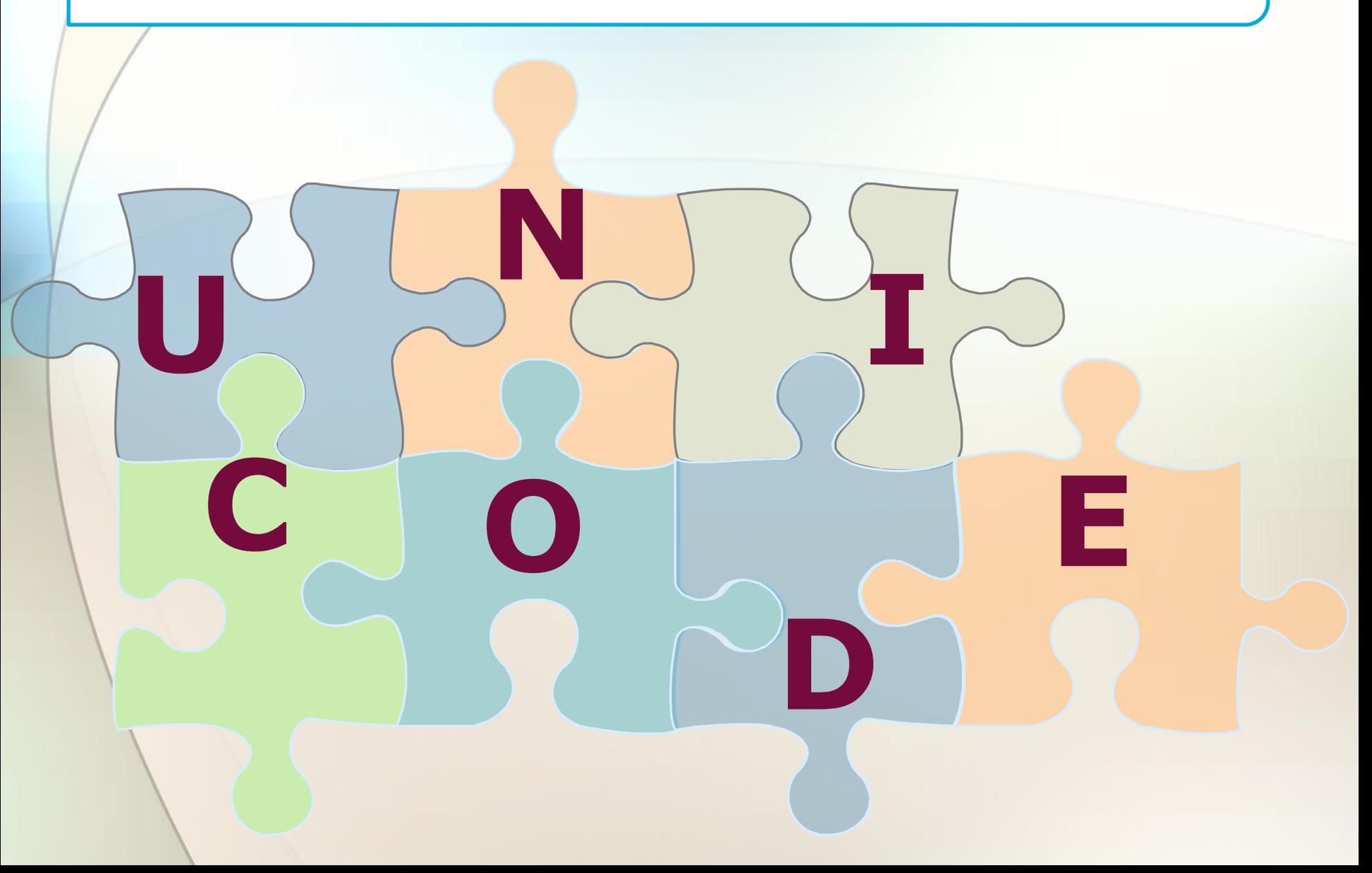

# **UNCODE**

# **UNICODE**

**В конце 90-ых годов появился новый международный стандарт Unicode, который отводит под один символ не один байт, а два (с его помощью можно закодировать не 256, а 65536 различных символов). Полная спецификация стандарта Unicode включает в себя все существующие, вымершие и искусственно созданные алфавиты мира, а также множество математических, музыкальных, химических и прочих символов** 

**http://fcior.edu.ru/card/28666/predstavlenie-teksta-v-razlichnyh-kodirovkah.html-Представление текста в различных кодировках, ЭОР**

## **САМОЕ ГЛАВНОЕ**

- **Для кодирования одного символа используется количество информации, равное 1 байту.**
- **Таблица, в которой всем символам компьютерного алфавита поставлены в соответствие порядковые номера (коды), называется таблицей кодировки.**
- **Существуют различные кодовые таблицы: ASC II, КОИ8, CP1251 и др.**
- **Unicodeмеждународный стандарт, который отводит под один символ два байта.**

## **ДОМАШНЕЕ ЗАДАНИЕ**

**1. п.1.1.1, учебник Угринович Н.Д. Информатика и ИКТ, для 10 класса,- М., 2010**

**2. ЭОР, Представление текста в различных кодировках.**

**http://fcior.edu.ru/card/28666/predstavlenie-teksta-vrazlichnyh-kodirovkah.html-**

**3. ЭОР, Представление текста в различных кодировках, проверь себя.**

http://fcior.edu.ru/card/28605/predstavlenie-teksta-v-r azlichnyh-kodirovkah.html

#### Вспомним известные факты

Процесс преобразования информации в форму,

воспринимаемую компьютером называется...

Процесс обратный кодированию называется ...

Каким шифром закодировано словосочетание?

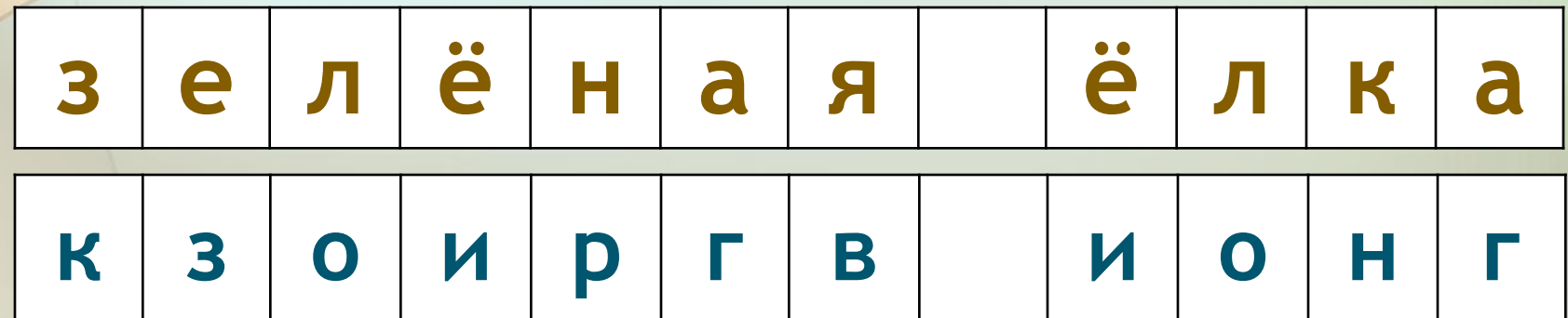

Шифр Цезаря Каждая буква исходного текста заменяется третьей после нее буквой в алфавите.

**Любая информация кодируется в компьютере с помощью последовательностей двух цифр - 0 и 1. Последовательности из 0 и 1 называются …, а цифры 0 и 1 - … или … . Такое кодирование информации на компьютере называется ….** 

#### Повторим основные понятия

- Множество символов, с помощью которых записывается текст, называется...
- Число символов в алфавите это его ...
- Формула определения количества информации:  $N = 2<sup>b</sup>$ , где N - это ...  $b - 3T0...$
- Единице измерения 8 бит присвоили название ...
	- С помощью 8 бит можно закодировать ... СИМВОЛОВ.

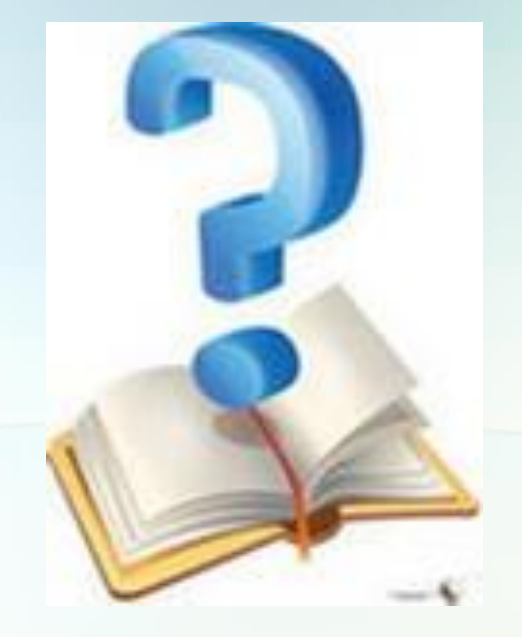

# **Какие символы можно закодировать с помощью 8 бит ?**

#### **Подсчитаем количество символов**

- **• для русского алфавита 33 строчные буквы + 33 прописные буквы = 66;**
- **• для английского алфавита 26 + 26 = 52;**
- **• цифры от 0 до 9.**
- **Итого 128 символов.**
- **• Остается 128 значений, которые можно использовать для обозначения ...**

#### **Человек различает символы по их начертанию, а компьютер - по их коду.**

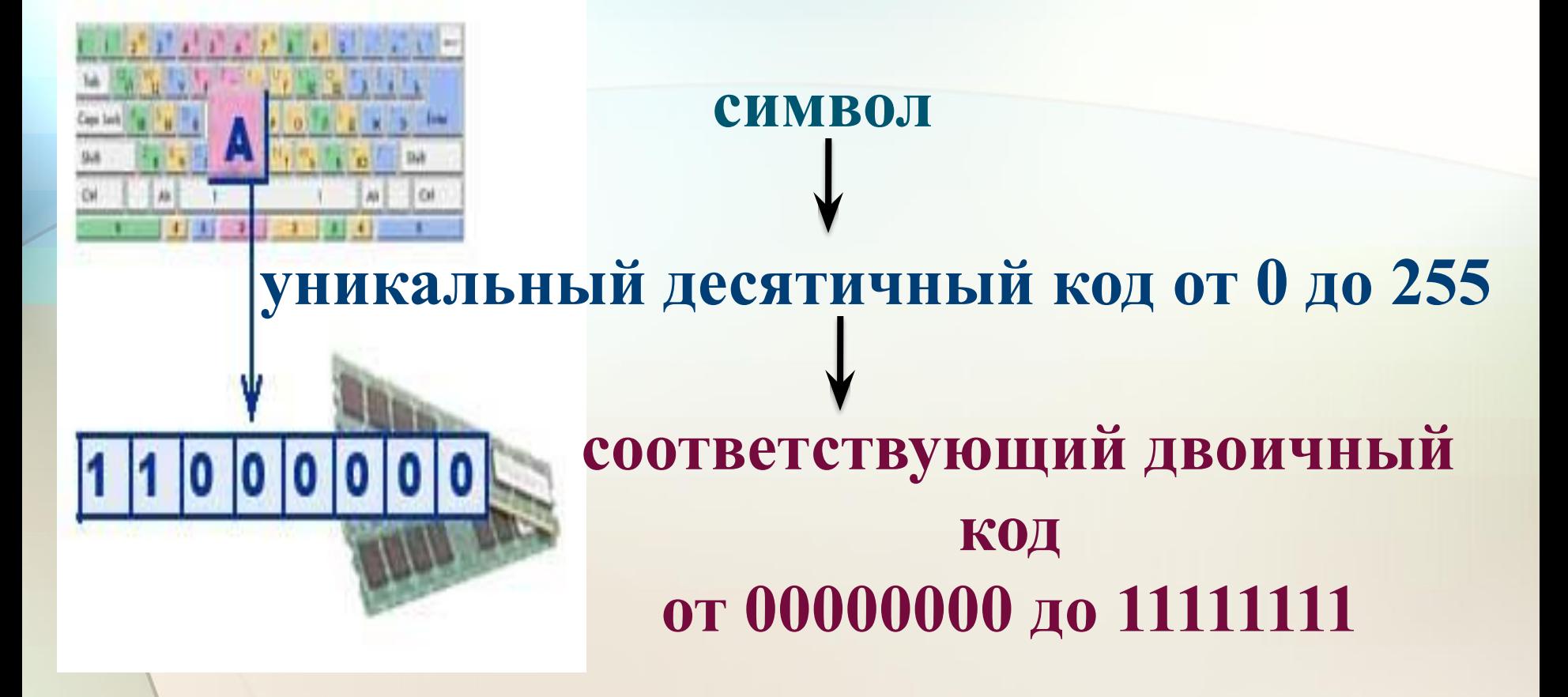

#### **Таблица кодировки -**

#### **таблица, в которой устанавливается**

**соответствие между символами и их** 

#### **порядковыми номерами в**

#### **компьютерном алфавите.**

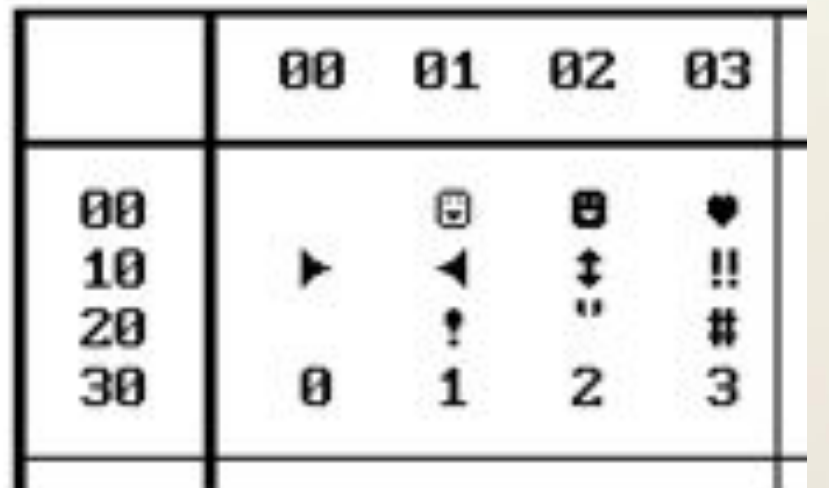

#### СИМВОЛ - КОД

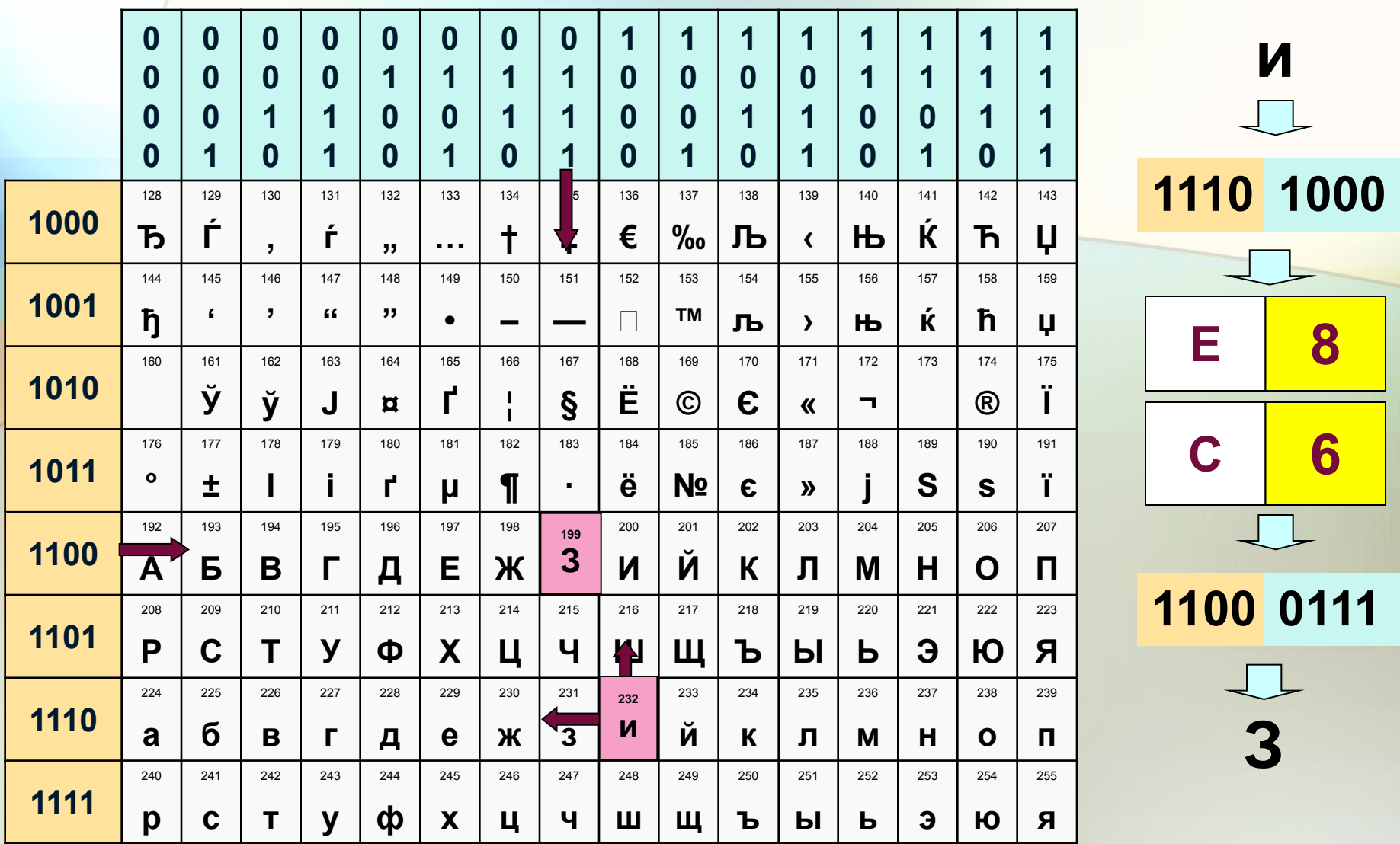

## **ASC II**

(American Standard Code for Information Interchange) стандартный код информационного обмена США.

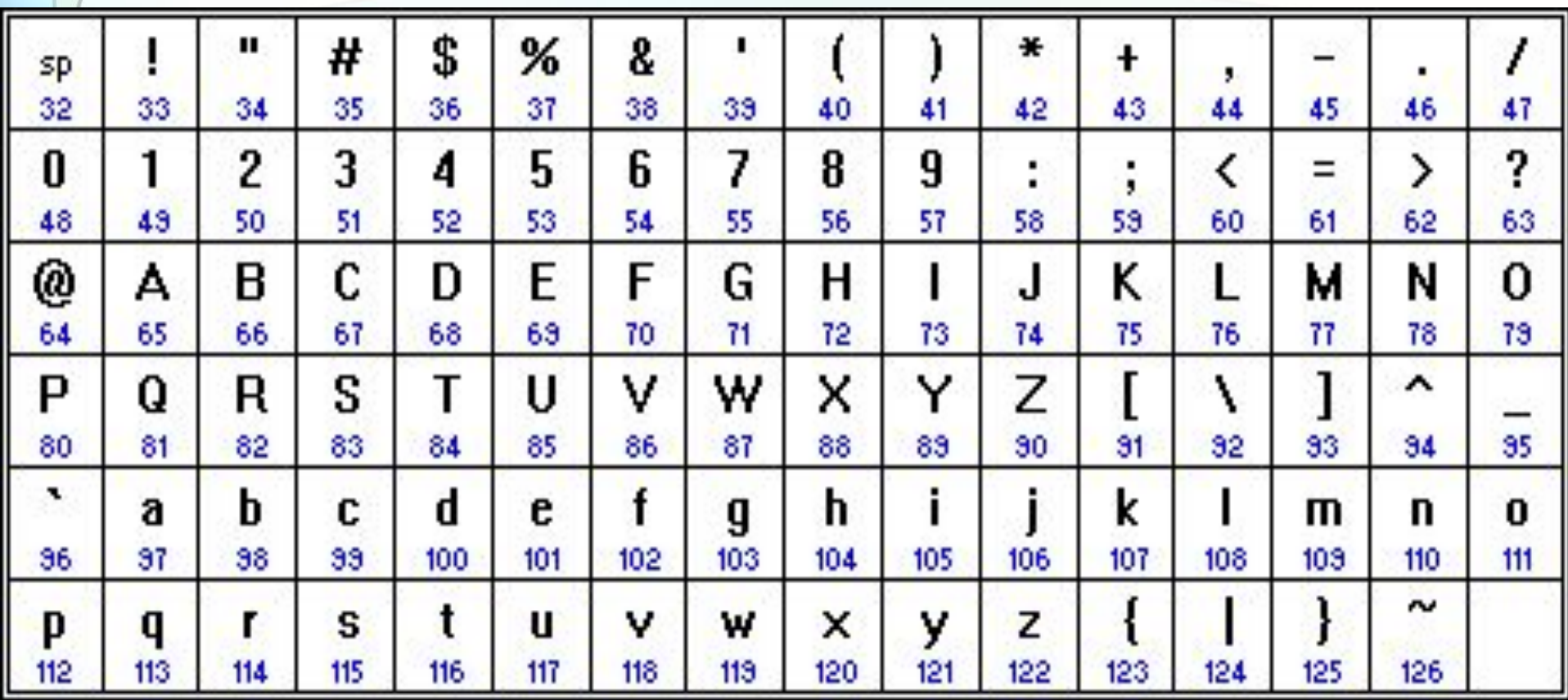

#### **Основы построения таблицы**

**1.Символы с номерами от нуля (двоичный код 00000000) до 127 (01111111), буквы латинского алфавита, цифры, знаки препинания, скобки и некоторые другие символы.** 

**2.От 128 (двоичный код 10000000) до 255 (11111111), используются для кодировки букв национальнх алфавитов, символов псевдографики и научных символов (например ≤, ≥, ≈).**

**Принцип последовательного кодирования алфавита** 

**В кодовой таблице ASCII располагаются в алфавитном порядке - прописные, строчные с повтором через 32 знака. Расположение цифр также упорядочено по возрастанию значений. Благодаря этому и в машинном представлении для символьной информации сохраняется понятие «алфавитный порядок».**

## KOM8

#### Первый стандартов кодирования русских букв на компьютерах -«Код обмена информацией, 8-битный».

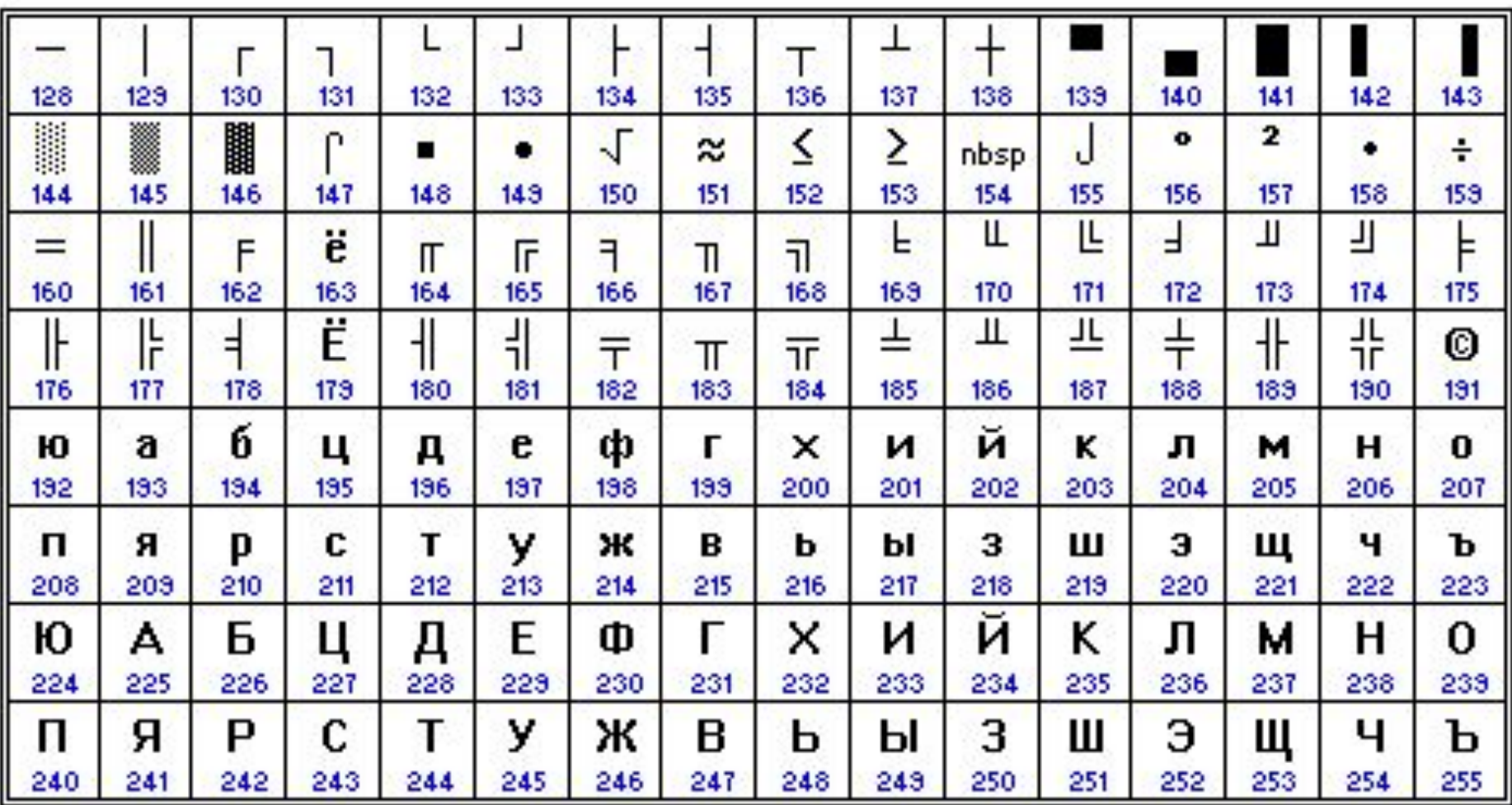

#### **CP1251**

#### **Наиболее распространенная в настоящее время кодировка Microsoft Windows**

**("CP" означает "Code Page", "кодовая страница").**

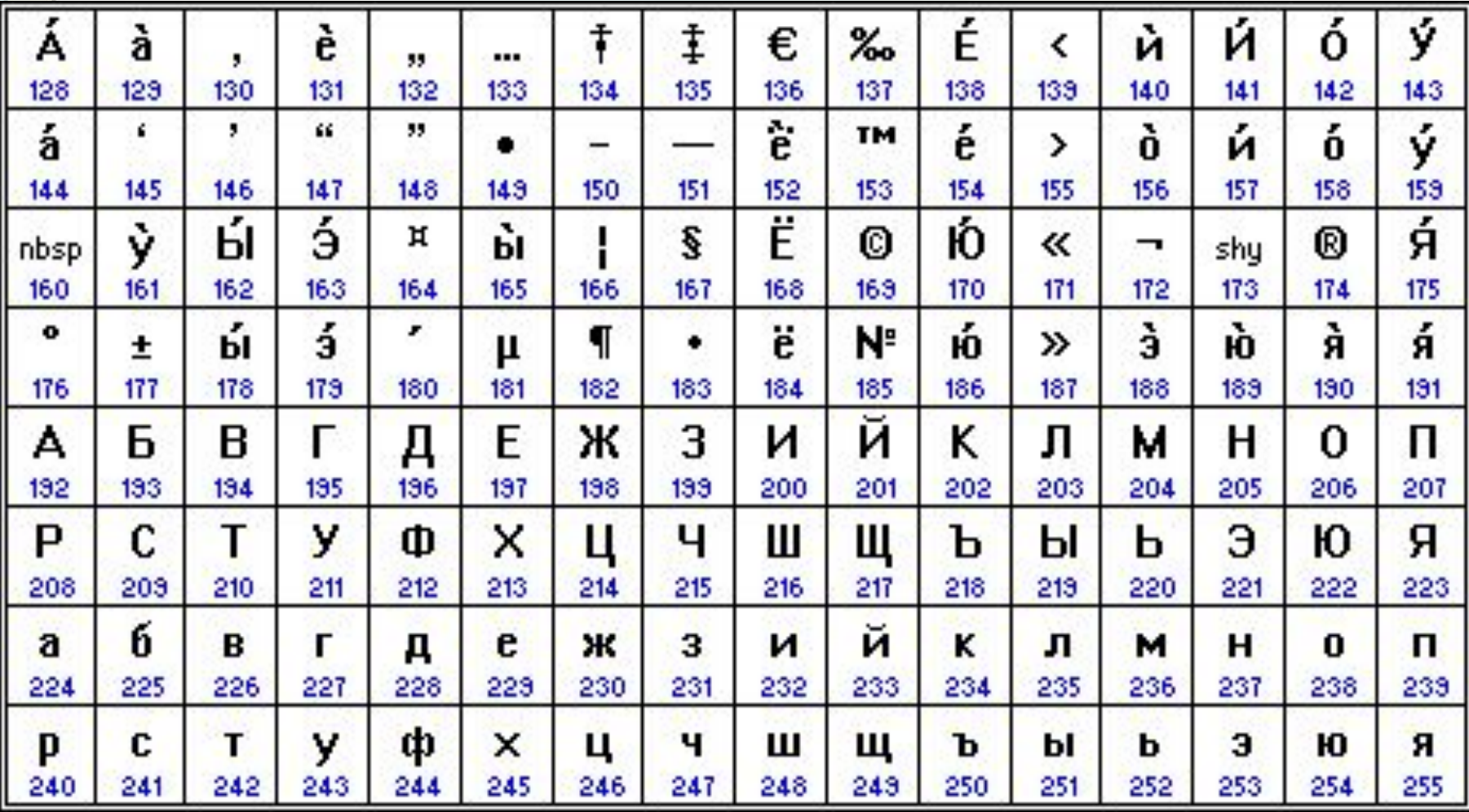

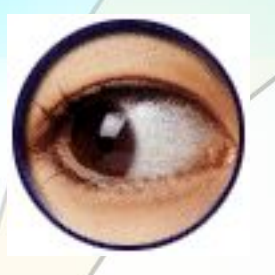

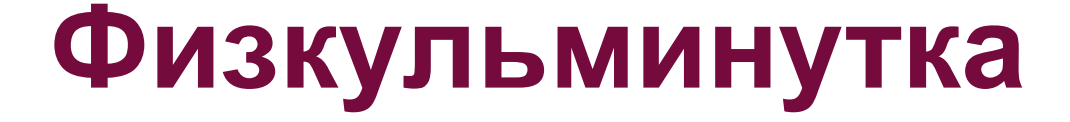

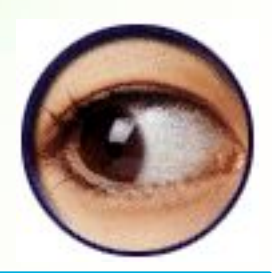

**Упражнение первое:** 

**резко зажмурить глаза на 2-3 секунды: и широко открыть на 2-3 секунды, повторить упражнение 10 раз. Упражнение второе:** 

**часто-часто моргать глазами, повторить 10 раз. Упражнение третье:**

**поднять глаза вверх, при этом голова остается в одном положении, задержать взгляд на 2-3 секунды, затем опустить глаза вниз и задержать взгляд на 2-3 секунды повторить упражнение 10 раз .**

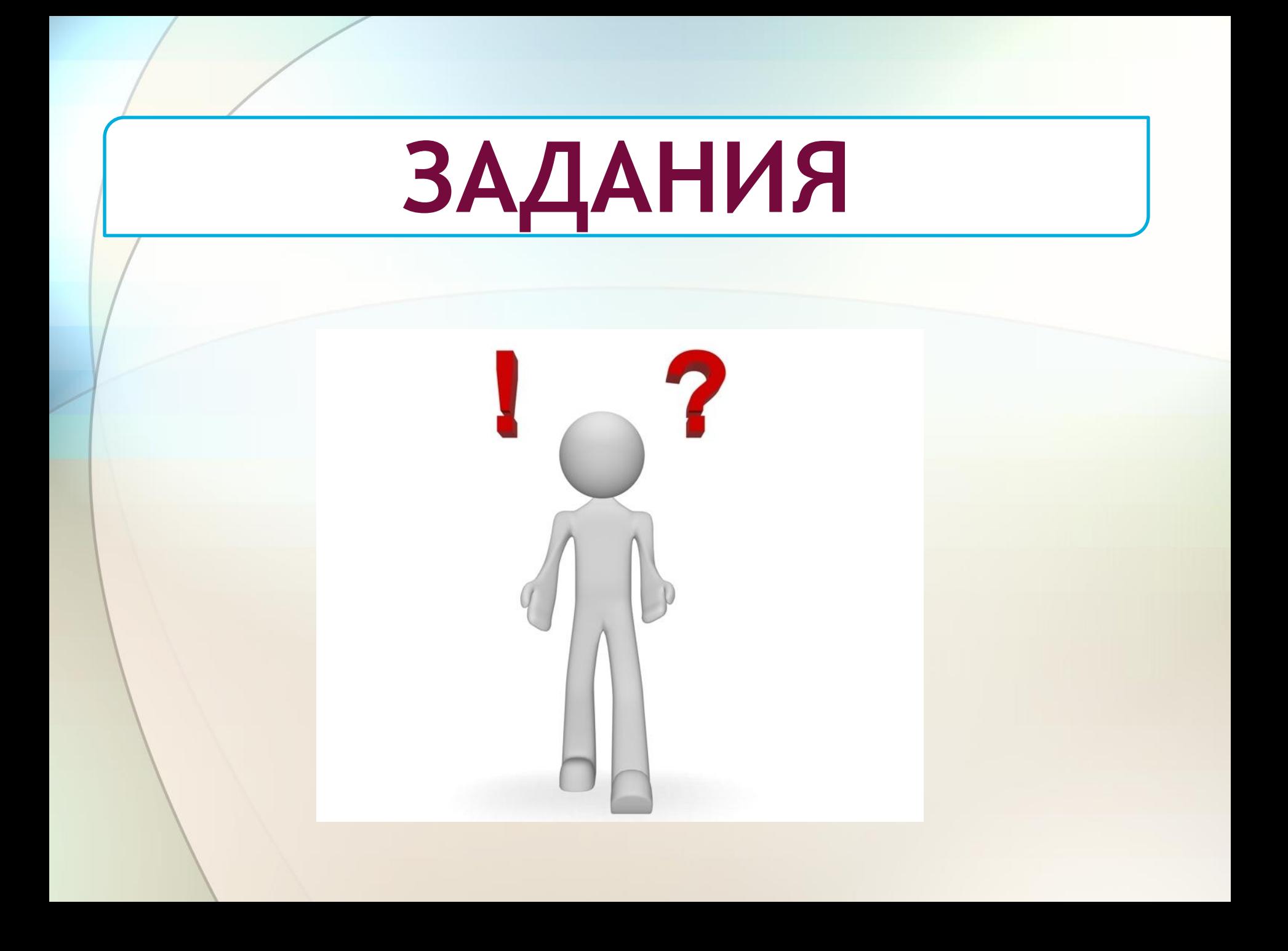

#### 1. В таблице ниже представлена часть кодовой таблицы ASCII. Каков шестнадцатеричный код символа "q"?

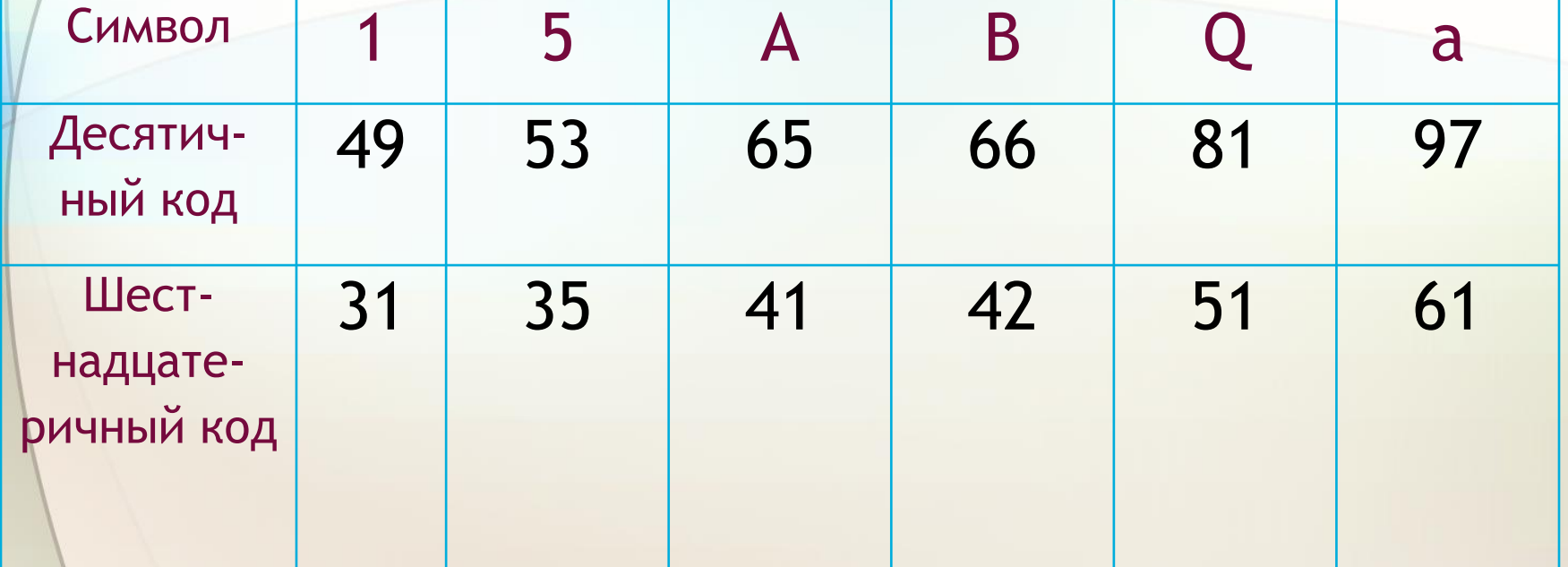

 $2)83$  $1) 71$  $3)$ A1 4) B3

 $\gamma$ 

**2.Буква «i» в таблице кодировки символов имеет десятичный код 105. Что зашифровано последовательностью десятичных кодов: 108 105 110 107?**

**3.С помощью последовательности десятичных кодов: 99 111 109 112 117 116 101 114 зашифровано слово «computer». Какая последовательность десятичных кодов будет соответствовать этому же слову, записанному заглавными буквами?**

#### **4. Представьте в форме десятичного кода слово «ЭВМ» в КОИ8 и CP1251 кодировках.**

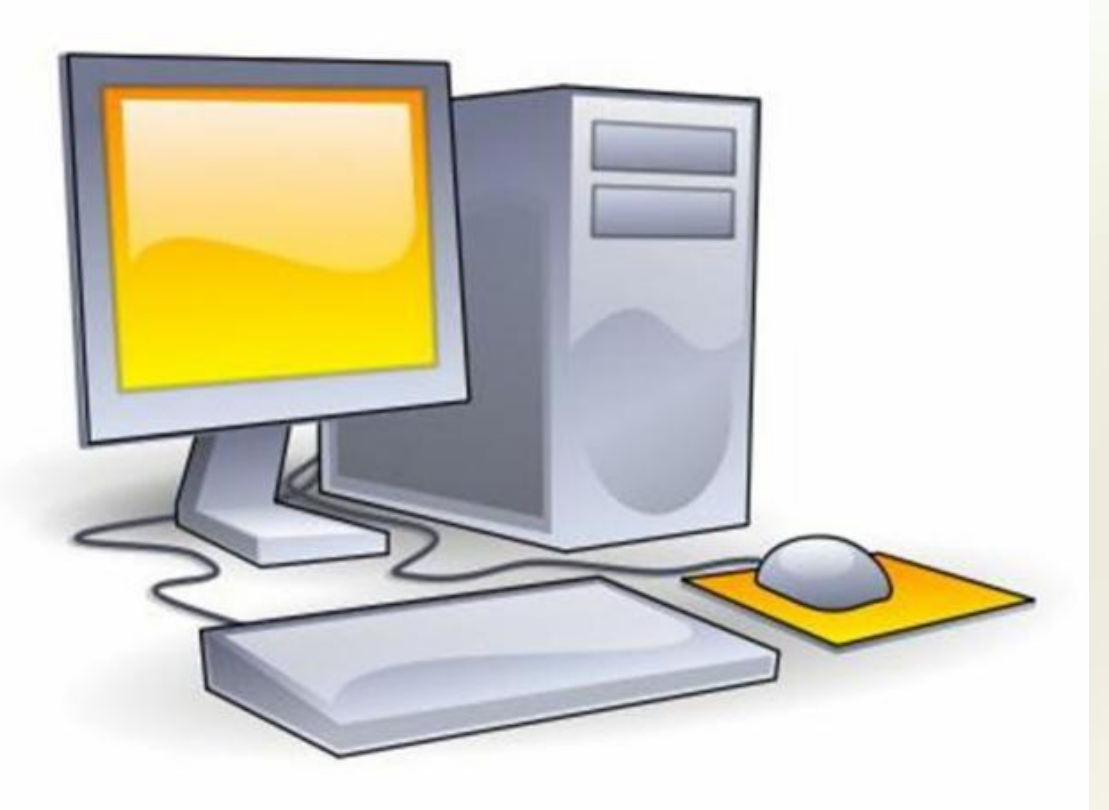

#### **Ответ Последовательности десятичных кодов слова «ЭВМ» в различных кодировках составляем на основе кодировочных таблиц: КОИ8-Р: 252 247 237 CP1251: 221 194 204 Если перевести последовательности кодов из десятичной системы в шестнадцатеричную: КОИ8-Р: FC F7 ED CP1251: DD C2 CC**

# **ВЫПОЛНИ САМОСТОЯТЕЛЬНО КОНТРОЛЬНЫЕ ЗАДАНИЯ**

**http://fcior.edu.ru/card/10902/predstavlenie-teksta-v-razlichnyh-kodirovkah.html-Представление текста в различных кодировках, ЭОР**